# BRICKFIELD Education Labs

### Media Accessibility

### **Elementary dear Watson**

# What media elements do you usually use in your courses?

### **Follow-on Question:**

# How do you prepare your media items to be accessible?

#### What problems face our personas with Media?

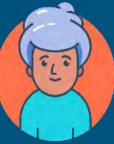

Martine, online student who is hard of hearing

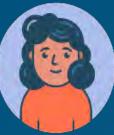

Ilya, senior staff member who is blind Uses screen reader and mobile phone to access the web.

W3C Stories of web users

### What problems face Martine with Media?

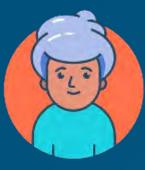

Martine, online student who is hard of hearing

Video and other media content not captioned.Complicated language.

#### What problems face Ilya with Media?

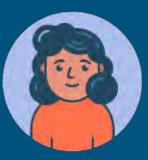

Ilya, senior staff member who is blind Uses screen reader and mobile phone to access the web.

Video and other media content not captioned.Complicated language.

#### Main accessibility problems related to Media

- No alt text in images
- No captions or subtitles in media
- Loud background audio
- Non accessible media players

## Media

## Media - Images

#### Main types of images

- Informative images Decorative images Functional images Images of text

#### Informative images

Images that graphically represent concepts and information, typically pictures, photos, and illustrations. The text alternative should be at least a short description conveying the essential information presented by the image.

#### **Decorative images**

Provide a null text alternative (alt="") when the only purpose of an image is to add visual decoration to the page, rather than to convey information that is important to understanding the page.

#### Functional images

The text alternative of an image used as a link or as a button should describe the functionality of the link or button rather than the visual image. Examples of such images are a printer icon to represent the print function or a button to submit a form.

#### Images of text

Readable text is sometimes presented within an image. If the image is not a logo, avoid text in images. However, if images of text are used, the text alternative should contain the same words as in the image.

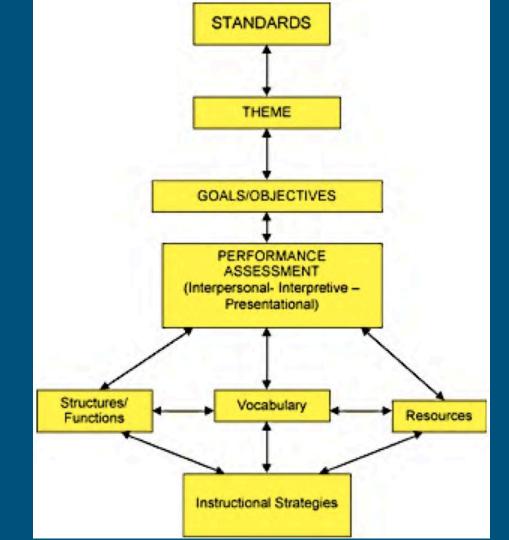

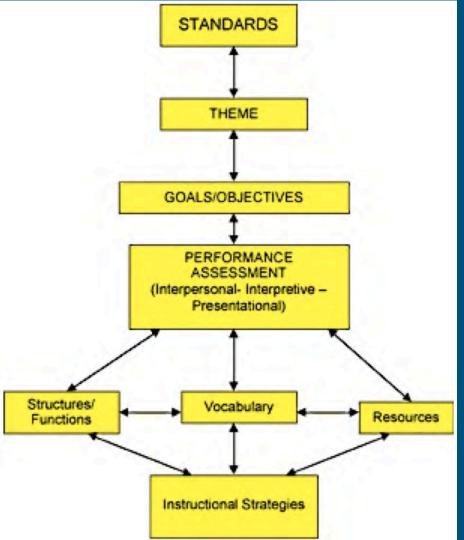

The figure is a flow chart with eight labelled boxes linked by arrows.

The chart is multi-directional. At each step, arrows point forward to one or more boxes and back to the previous box or boxes.

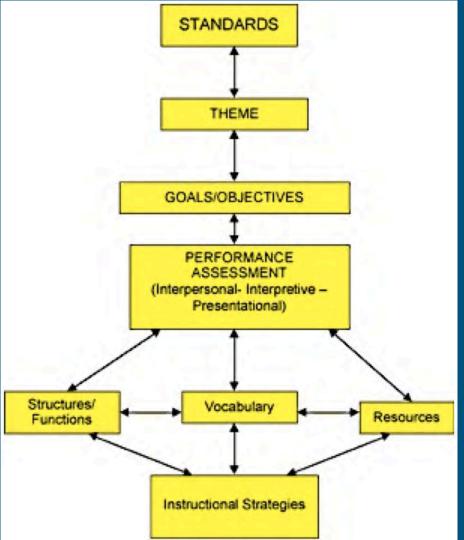

Here the flow chart is described as lists in which the possible next steps are listed beneath each box label.

- Standards
  - forward to Theme
- Theme
  - back to Standards
  - forward to Goals/Objectives
- Goals/Objectives
  - back to Theme
  - forward to Performance Assessment
- Performance Assessment (Interpersonal
  - Interpretive Presentational)
    - back to Goals/Objectives
      - forward to Structures/Functions
      - forward to Vocabulary
      - forward to Resources

#### Images. Remember

- Don't use colour alone to convey meaning
- Don't use images alone instead of text
- Check colour contrast
- Alt text:
  - Avoid "image of"
  - Description not necessary if image is decorative
  - Write good image descriptions!

### **Poet Training**

#### **Table Of Contents**

Example 1

Example 2

Example 3

Example 4

Example 5

Example 6

Example 7

Example 8

#### When to Describe Examples

Example 1

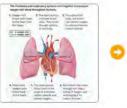

START THIS EXAMPLE

Example 2

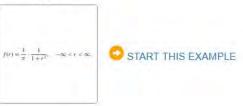

Example 3

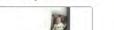

Link to Poet training

## Media – Video / Audio

#### What are Transcripts?

Transcripts of a video or audio file, is the text alternative of the audio. They include the speech and the non speech audio information needed to understand the content.

#### Types of transcripts

The are different types of transcripts:

- 1. Basic transcripts
- 2. Descriptive transcripts
- 3. Interactive transcripts

Taken from the W3.org

#### What can a user do with Transcript vs Captions?

The are three benefits:

- 1. Search through the text
- 2. Print it out
- 3. Interactive transcripts

Taken from the W3.org

#### What are captions?

Captioning a video or audio file, is the process in which a text version is created and displayed on the screen to the viewer.

#### What do captions contain?

Consider what captions contain when you see them on video

- 1. Spoken words
- 2. Speaker identification
- 3. Sound effects sounds like laughter, and noises.
- 4. Music description

Taken from the **Described and Captioned Media Program** 

#### Important considerations for captions

Consider what captions contain when you see them on video

- 1. They should be the complete equivalent content of the audio, including names, sound effects.
- 2. They should appear at the correct time on the screen as the audio occurs.
- 3. Easily available to those who want them.

### **Quality of Captions**

Core Elements of quality captions

- 1. Accurate
- 2. Consistent
- 3. Clear
- 4. Readable
- 5. Equal

Taken from the Described and Captioned Media Program

#### **Benefits of Captions and Transcripts**

Benefits from captions or transcripts

- 1. People who are deaf.
- 2. People who are hard of hearing.
- 3. People with cognitive and learning disabilities.
- 4. Using content in loud environment or where silence is required.
- 5. People less fluent in language of audio.
- 6. Better Search engine support of content.

#### How to create captions on YouTube?

Using YouTube

- 1. Upload video
- 2. YouTube automatically creates captions takes time

#### 3. Edit the captions

- 1. Spell check
- 2. Identify speakers
- 3. Add punctuation
- 4. Add additional sounds or elements
- 5. Adjust timings

4. Can download .SRT file for use elsewhere

#### Some other Caption options

Many solutions available – some online, some offline, some services

1. CADET – Caption and Description Editing Tool

- Free downloadable tool.
- 2. Amara
  - Online non profit organisation.
- 3. Subtitle Horse "SHIRE"
  - Free online tool.

### Captions in YouTube (I)

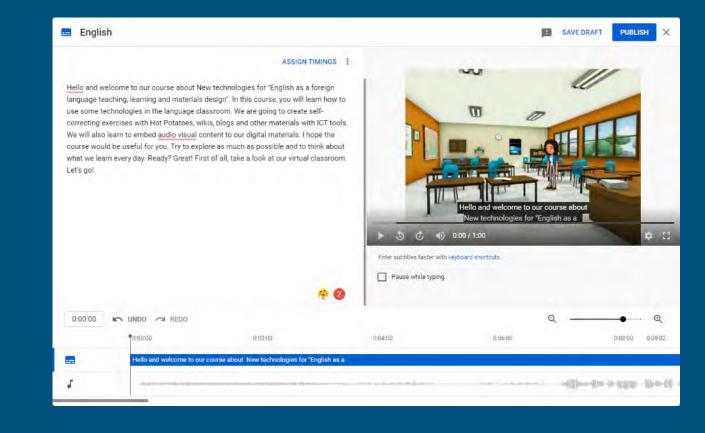

### Captions in YouTube (II)

| nglish 🚍                                                                                                    |                |              |                                    |                                                           |                       | LISH    |
|----------------------------------------------------------------------------------------------------|----------------|--------------|------------------------------------|-----------------------------------------------------------|-----------------------|---------|
| + CAPTION                                                                                                    | EDIT /         | AS TEXT      |                                    |                                                           | 111                   |         |
| Hello and welcome to our course about<br>New technologies for "English as a                                                                                                    |                | 0:00:00      |                                    |                                                           | W                     |         |
|                                                                                                    |                | 0:10:12      |                                    | 0 0                                                       | -                     | 1       |
| foreign language teaching, learning<br>and materials design". In this course,                                                                                                    |                | 0:10:12      |                                    |                                                           |                       |         |
| En la construction de la construction de la |                | 0:15:05      |                                    |                                                           |                       |         |
| you will learn how to use some technologies in the language classroom. We are going to create                                                                                                    |                | 0:15:05      |                                    |                                                           | 1 the                 |         |
| the language of a construction. We are going to create                                                                                                    |                | 0:21:02      |                                    | ello and welcome to our co<br>New technologies for "Engli |                       |         |
| self-correcting exercises with Hot Potatoes,<br>wikis, blogs and other materials with ICT                                                                                                    |                | 0:21:02      |                                    | / 1:00                                                    |                       | • ::    |
|                                                                                                    |                | 0:27:01      | Enter subtitles faster with keyboa | ard shortcuts.                                            |                       |         |
| tools. We will also learn to embed audio visual<br>content to our digital materials. I hope the                                                                                                    |                | 0:27:01      | Pause while typing                 |                                                           |                       |         |
| content to our argitar materialo. Those the                                                                                                    |                | U:31.00      |                                    |                                                           |                       |         |
| 0:00:00 🗠 UNDO 🗢 REDO                                                                                                    |                |              |                                    | e                                                         | ۱ — •                 | - Q     |
| 0:02:00                                                                                                    |                |              | 0:04:00                            | 0:06:00                                                   | 0:08:00               | 0:09:02 |
| Hello and welcome to our course about New tech                                                                                                    | nologies for " | English as a |                                    |                                                           |                       |         |
|                                                                                                    |                |              | - market and the                   |                                                           | and the second second | 1       |

#### How to create captions on Stream?

Using Microsoft Stream

- 1. Upload video
- 2. Update video and autogenerate the captions

#### 3. Edit the captions

- 1. Spell check
- 2. Identify speakers
- 3. Add punctuation
- 4. Add additional sounds or elements
- 5. Adjust timings
- 4. Can download .WebVTT file for use elsewhere
- 5. "Clean" into transcript with Stream Cleaner

#### **Captions in Stream**

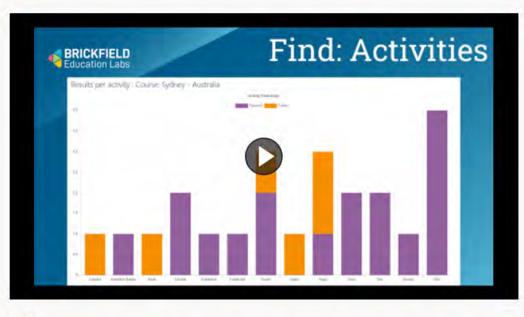

| Transcript | Interactivity                             |   |
|------------|-------------------------------------------|---|
| O Searc    | h transcript                              | 0 |
| 00:00      | A brick field education labs.             | * |
| 00:01      | We help organizations improve the         |   |
| 00:03      | accessibility of their Moodle courses.    |   |
| 00:05      | What are the problems you                 |   |
| 00:07      | face with your Moodle elems?              |   |
| 00:08      | How can you know what problems you have   |   |
| 00:11      | and what needs fixing and where to start? |   |
| 00:14      | So we have a solution                     | * |

#### Details

#### Brickfield in 2 minutes

Published on 5/4/2022 by Gavin Henrick

Limited 1⊕ 0♡

### Captions in Stream - Settings

#### Editing "Brickfield in 2 minutes"

| Name                                                                                                    |               |
|----------------------------------------------------------------------------------------------------|---------------|
|                                                                                                    |               |
| Brickfield in 2 minutes                                                                                                    |               |
| Description                                                                                                    |               |
| Describe your video. Include timecodes                                                                                                    | (hh:mmiss) to |
| create chapters for easier navigation. Fo                                                                                                    |               |
|                                                                                                    |               |
| Introduction<br>Setting a video language enables auto<br>captioning for supported languages. I                                                       |               |
| Introduction<br>Setting a video language enables auto<br>captioning for supported languages. I                                                       |               |
| Introduction<br>Setting a video language enables auto                                                                                                |               |
| Introduction<br>Setting a video language enables auto<br>captioning for supported languages. I<br>Video Language ()<br>Select a language             |               |
| Introduction<br>Setting a video language enables auto<br>captioning for supported languages. I<br>Video Language ①<br>Select a language<br>Thumbnail |               |
| Introduction<br>Setting a video language enables auto<br>captioning for supported languages. I<br>Video Language<br>Select a language                |               |

#### Permissions

Allow everyone in your company to view this video ()

#### Share with ①

Viewers ①

Search for People Q People V

0 Gavin Henrick (

|         | Owner ① | Dis |
|---------|---------|-----|
| gavin@) | 12      |     |

Display ①

| 🚽 Download video         | ↑ Replace video           | Delete vide |
|--------------------------|---------------------------|-------------|
| Options                  |                           |             |
| Comments ①               |                           |             |
| On On                    |                           |             |
| Noise suppression ① V    | liew supported videos     |             |
| Off Off                  |                           |             |
| Captions ① Download f    | ïle                       |             |
| Autogenerate captio      | ns 🛈                      |             |
| English Edit             |                           |             |
| Subtitles ①              |                           |             |
| Upload a subtitle file   |                           |             |
| in the second second     | Contract Total Tarr       |             |
| Learn more about caption | ns, subtitles, and transc | npis        |

#### Microsoft Stream WebVTT file

WEBVTT

NOTE duration:"00:01:59.9780000"

NOTE recognizability:0.862

NOTE language:en-us

NOTE Confidence: 0.86177266

105d12eb-c0ee-48e7-9efe-59abdaec8f03 00:00:00.000 --> 00:00:01.640 At Brickfield Education Labs,

# **Cleaned Transcript from Cleaner Tool**

#### Transcript for 'Modified\_AutoTranscript\_Brickfield in 2 minutes\_1.vtt'

#### Copy transcript

At Brickfield Education Labs, We help organizations improve the accessibility of their Moodle courses. What are the problems you face with your Moodle LMS? How can you know what problems you have and what needs fixing and where to start? So we have a solution. We provide a toolkit to help find the existing issues with the content, fix the issues automatically and provide interfaces to triage the remainder. And we help future proof to content building by improvements to Moodle. We automate analysis of the contents inside Moodle against the set of accessibility standards and produce reports at the site level, category level, and course level on the compliance. We produce reports that are functional level on Moodle on the pass rates for activities and content. We also produce reports on a technical point of view of the types of content such as images, layout, links, media, tables, and text. To fix the issues we provide links directly to the pages where the content needs to be addressed. In addition, we provide automated tools to tackle simpler issues and interfaces such as this. ALT text tool to bulk fix the other items. We provide an automated document conversion into more accessible formats Apart from text files, it produces MP3 audio files where the student can choose the speed they want. It produces ebooks like Epub and Mobi for Kindle and produces to provide a fuller description. To help mitigate the issue of links, trying to open a new window, we give the user choice over how they want it to behave. We provide support work aides for teachers at the point of use, and a self paced training course on digital accessibility. At Brickfield Education Labs. We help organizations improve the quality of online education by finding, fixing and future proofing the content accessibility within Moodle.

## Activity: Publish a video with subtitles

- 1. Go to the link we provide and download the video
- 2. Download the video.
- 3. Go to Stream / YouTube
- 4. Upload your video file
- 5. Edit again and upload the subtitles. Save changes.
- 6. Edit again and upload the Spanish subtitles. Save changes.
- 7. Edit the text file for the subtitles with Notepad. Upload your new version of subtitles.

#### **Multimedia**

Moodle comes with video.js with built in support for

- Captions
- Subtitles
- Chapters
- Descriptions

Able Player is an alternative with heavier focus on accessibility

### **Media Player - Link**

| Link     | Video       | Audio       |
|----------|-------------|-------------|
| Source U | IRL         |             |
| https:// | /youtu.be/  | S5PWp-XclS8 |
| Enter na | me          |             |
| Introdu  | uction acce | essibility  |

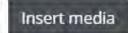

×

Browse repositories...

Media Player -Video

| Insert   | media      |               |                     |
|----------|------------|---------------|---------------------|
| Link     | Video      | Audio         |                     |
| Video so | urce URL   |               |                     |
|          |            |               | Browse repositories |
| Add alte | rnative so | urce 🕑        |                     |
| Dis      | play op    | tions         |                     |
| ► Adv    | vanced     | settings      |                     |
| Sub      | titles a   | nd captions o |                     |
|          |            | Insert media  |                     |

# Media Player -Display

| Link     | Video       | Audio         |                      |
|----------|-------------|---------------|----------------------|
| rideo so | urce URL    |               |                      |
|          |             |               | Browse repositories  |
| dd alte  | rnative sou | irce 🕖        |                      |
| Dis      | play op     | tions         |                      |
| Enter    | title       |               |                      |
|          | -           |               |                      |
| Size     |             |               |                      |
|          | x           |               |                      |
| Thur     | nbnail URL  |               |                      |
|          |             |               | Browse repositories. |
| Adv      | anced       | settings      |                      |
| Sub      | titles a    | nd captions o |                      |

# Media Player -Advanced

| Link     | Video       | Audio    |                     |
|----------|-------------|----------|---------------------|
| Video so | urce URL    |          |                     |
|          |             |          | Browse repositories |
| Add alte | rnative sou | urce 🕑   |                     |
| Dis      | play op     | tions    |                     |
| - Adv    | anced       | settings |                     |
| Sh       | ow contro   | ls       |                     |
|          | ay automa   | tically  |                     |
|          | uted        |          |                     |

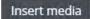

### **Media Player - Subtitles**

| Link V       | ideo Audio   |              |          |                     |
|--------------|--------------|--------------|----------|---------------------|
| dd alternat  | ive source 👩 |              |          |                     |
| Display      | y options    |              |          |                     |
| Advan        | ced settings |              |          |                     |
| Auvan        | seu settings |              |          |                     |
| Subtitle     | es and capti | ons o        |          |                     |
| Subtitle     | s Captions   | Descriptions | Chapters | Metadata            |
| state        |              |              |          |                     |
|              |              |              |          |                     |
| Subtitle tra |              |              |          |                     |
|              |              |              |          | Browse repositories |
|              |              |              |          |                     |

# Sample WebVTT

WEBVTT

00:01.000 --> 00:05.000 This is a sample video from www.eso.org

00:05.100 --> 00:08.000 The earth is spinning, very fast. That is the moon in the background.

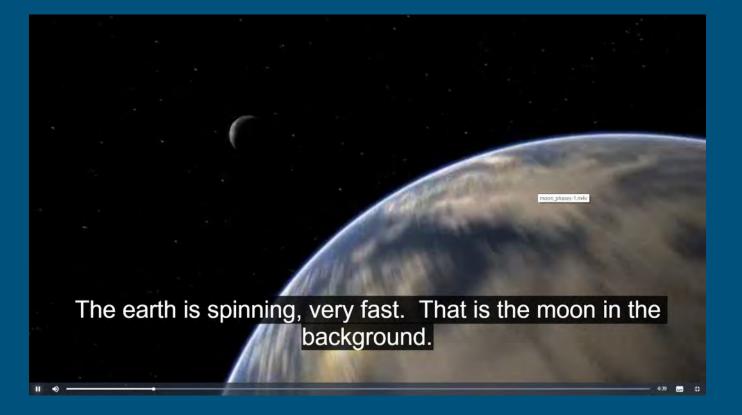

## Activity: Publish a with subtitles

- 1. Go to the Workshop Moodle Course, Media, Resources for media exercises
- 2. Download the files.
- 3. Go to your Moodle course or to your thread in the Media Exercises Sandbox Area.
- 4. Insert the video file. Save changes.
- 5. Edit again and upload the subtitles. Save changes.
- 6. Edit again and upload the Spanish subtitles. Save changes.
- 7. Edit the text file for the subtitles with Notepad. Upload your new version of subtitles.

What changes will you apply right today when creating media?

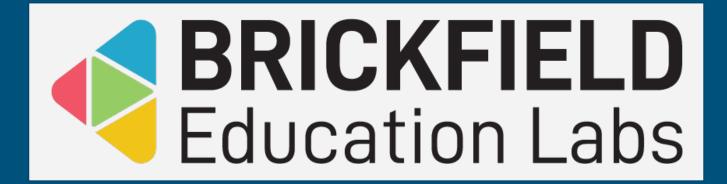

# **Brickfield Toolkit Demo**